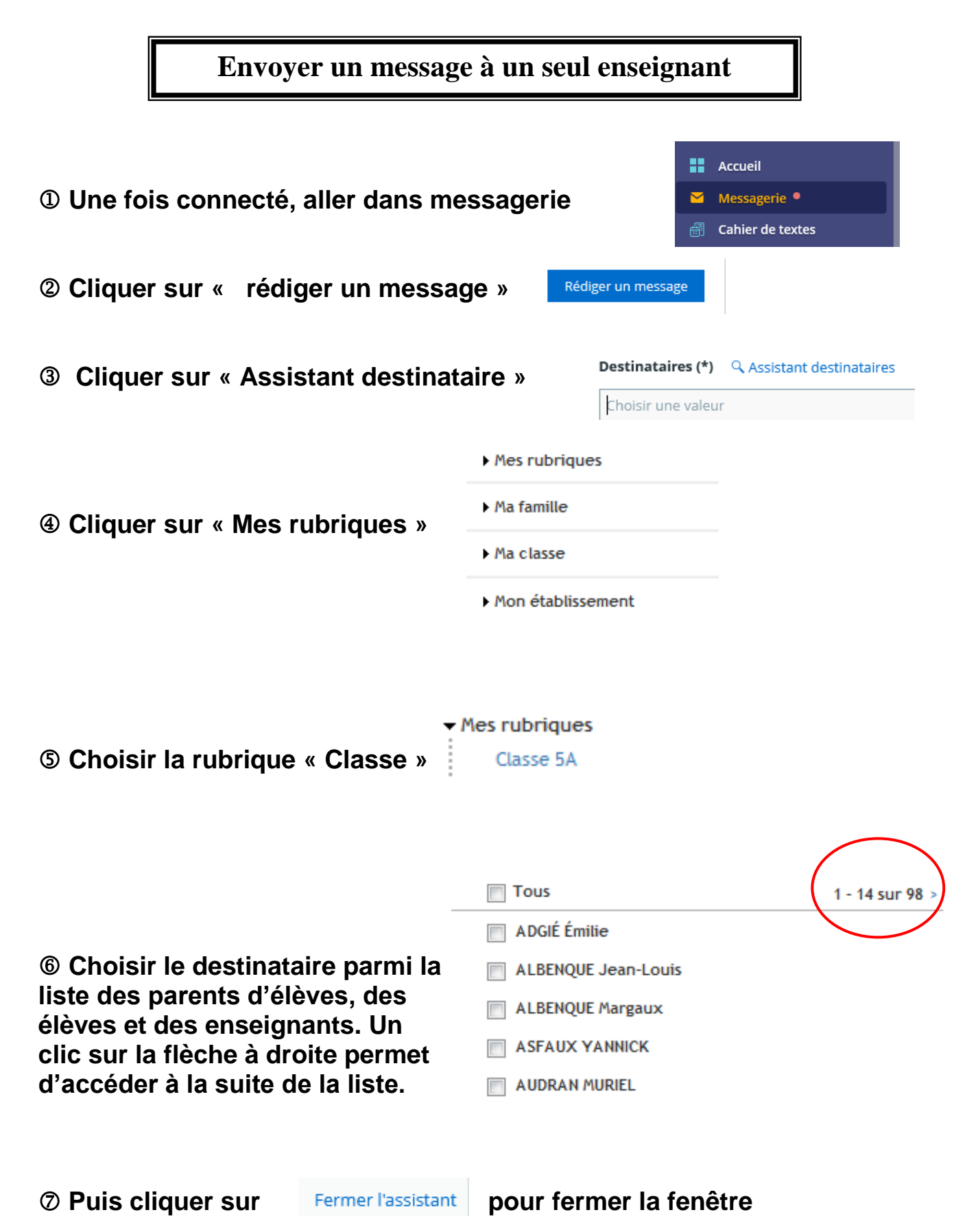

**permettant le choix des destinataires.**

 **Ensuite, comme d'habitude on renseigne l'objet du message, on écrit le message et on clique sur envoyer.**